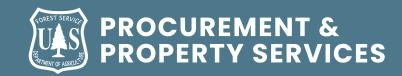

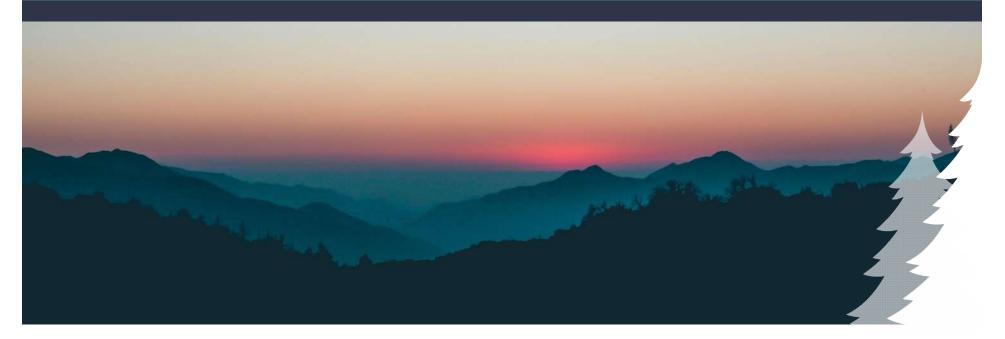

# **2021 Vendor Engagement Sessions**

West Zone – Meetings (February 23<sup>rd</sup>, 25<sup>th</sup> and March 3<sup>rd</sup>) Meeting will begin at 1800 Pacific

Presented by:

Nathan Sabo – West Zone Supervisory Contracting Officer

Kevin Toombs – FAM Program Specialist Contract Operations

### **MS Teams Live Event Attendee Options**

| 1.Auto |       |
|--------|-------|
| II de  | ¤ ⊗ ∕ |

#### **Event Controls**

**Pause** - Attendees can pause the live stream **Volume Control** - Mute is available on this control as well. Click on the speaker icon.

**Live** - After pausing, clicking "Live" will jump the attendee forward to catch up to the live stream. **Timer** - Indicator of where in the presentation the attendee's stream is versus the live event. Mute

**Playback Speed** - Slow down to catch info, or speed up to grab information you may have missed and catch up to the live stream..

**Captions/Subtitles** -Turn on/off auto-generated captions. **Captions/Subtitles settings** -Attendees can customize their caption experience by adjusting the text size, dark/light mode, etc.

**Quality** - Attendees can adjust the video quality to compensate for playback issues and resource demand.

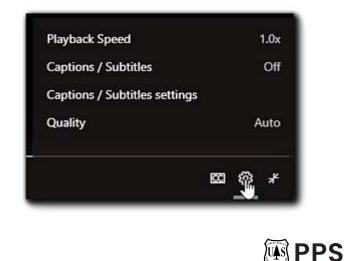

### **MS Teams Live Event Attendee Options**

#### **Engagement:**

Attendees can ask questions and choose between giving their name or posting anonymously. The question will be seen by other attendees once approved by the event moderator. Because of the delay coupled with the approval process, it can take some time for your attendee to see their question answered.

Contracting Officers & Contract Operations Specialist are monitoring the Q&A and are prepared to address the questions. Questions that cannot be answered on the spot, maybe requiring more research will be saved, answered and posed on the beta.sam.gov after the last meeting March 3<sup>rd</sup>.

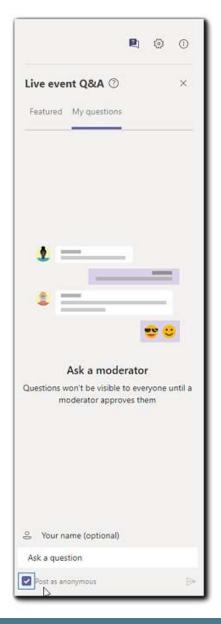

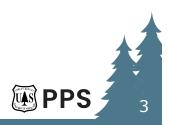

## Agenda

- Introductions/Overview of new PPS/IPO Organization
- I-BPA Overview What is an I-BPA?
- 2021 I-BPA Program Overview
  - New Solicitations and Rollover Modifications
  - Solicitation Specification, Exhibit H & "One Stop Shop"
  - Technical Evaluation Process NO Inspections
  - Self Status within IROC
  - Time frames and Deadlines
- Help and Assistance
  - Procurement Technical Assistance Centers (PTAC)

- Help Desk & 6 Step Quick Start Guide
- Location of RFQ's and Synopsis
- Question and Answer Session

### **Incident Procurement Operations**

### **Equipment & Services (ESB):**

Coordinates the agency's preseason needs for equipment and service contracts, supporting Fire and Aviation Management. The Equipment and Services; portfolio includes the I-BPA program and support across the Directorate, if necessary.

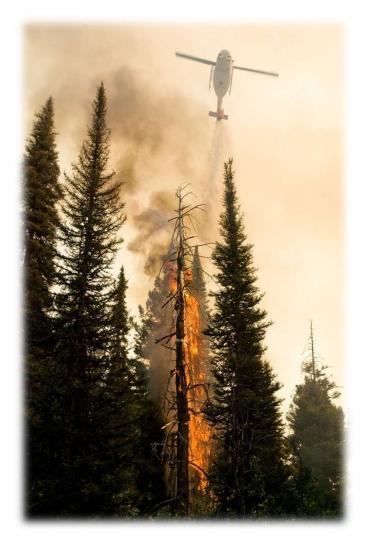

5

**PPS** 

# Who is my Contracting Officer?

 The Contracting Officer's name and phone number is located on your agreement.

| SOLICITATION/CONTRACT/ORDER FOR COMMERICAL ITEMS<br>OFFEROR TO COMPLETE BLOCKS 12, 17, 23, 24, & 30 |                                                       | 1. REQUISITION NUMBER | PAGE OF PAGE                                                     |                                                          |  |
|----------------------------------------------------------------------------------------------------|-------------------------------------------------------|-----------------------|------------------------------------------------------------------|----------------------------------------------------------|--|
| 2. CONTRACT NO.<br>1204H119T7108                                                                    | 3. AWARD/EFFECTIVE<br>DATE<br>07/14/2019 - 07/14/2022 | 4. ORDER NUMBER       | 5. SOLICITATION NUMBER                                           | 6. SOLICITATION ISSUE<br>DATE<br>03/11/2019 10:55 PDT    |  |
| 7. FOR SOLICITATION<br>INFORMATION CALL:                                                            | a NAME<br>Nathan Sabo                                 |                       | b. TELEPHONE NUMBER (No collect<br>calls)<br>541-408-8754        | 8. OFFER DUE DATE/<br>LOCAL TIME<br>04/05/2019 16:00 PDT |  |
| 9. ISSUED BY<br>USDA Forest Service                                                                 | CODE                                                  | 10. THIS ACO          | USINESS WOMEN-OWNED SMALL                                        |                                                          |  |
| Nathan Sabo<br>1740 SE Ochoco Way<br>Redmond, Oregon, 97756                                         |                                                       |                       | S ECONOMICALLY DISADY<br>-DISABLED WOMEN-OWNED SMALL<br>(EDWOSB) | RAM NAICS:<br>VANTAGED 115310                            |  |

Review the website: https://www.fs.fed.us/business/incident/contacts.php?tab=tab\_c

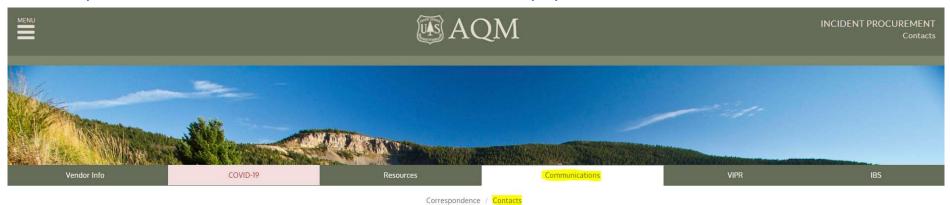

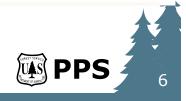

# **Signing Contracting Officer – East Zone**

| East Zone (Regions 1, 2, 4, 8, 9 & National) - Competitive VIPR - IBPAs |                            |              |                    |  |  |
|-------------------------------------------------------------------------|----------------------------|--------------|--------------------|--|--|
| Kim Luft - Supervisory CO East Zone - kimbe                             | erly.luft@usda.gov 7       | 20-467-8317  |                    |  |  |
|                                                                         |                            |              |                    |  |  |
| Solicitation/Equipment Type                                             | <b>Contracting Officer</b> | Year Awarded | Solicitation Years |  |  |
| Clerical Support Trailers (National)                                    | Kim Luft                   | 2021         | 2021 - 2024        |  |  |
| Communication Trailers (National)                                       | Kim Luft                   | 2019         | 2019 - 2024        |  |  |
| Helicopter Operation Support Trailers (National)                        | Kim Luft                   | 2019         | 2019 - 2024        |  |  |
| GIS Units (National)                                                    | Kim Luft                   | 2020         | 2020 - 2025        |  |  |
| Crew Carriers (National)                                                | Kim Luft                   | 2018         | 2018 - 2023        |  |  |
| Mobile Laundry Units (National)                                         | Kim Luft                   | 2018         | 2018 - 2023        |  |  |
| CO- Kim Luft - Supervisory CO East Zone - kim                           | berly.luft@usda.gov        | 720-467-8317 |                    |  |  |
|                                                                         |                            |              |                    |  |  |
| Solicitation/Equipment Type                                             | <b>Contracting Officer</b> | Year Awarded | Solicitation Years |  |  |
| Medical Services (Region 1 Only)                                        | Jeffrey Gardner            | 2020         | 2020 - 2023        |  |  |
| Heavy Equipment                                                         | Jeffrey Gardner            | 2020         | 2020 - 2023        |  |  |
| Misc. Heavy Equipment                                                   | Jeffrey Gardner            | 2021         | 2021 - 2024        |  |  |
| Heavy Equipment with Water                                              | Jeffrey Gardner            | 2019         | 2019 - 2022        |  |  |
| CO - Jeffrey Gardner – jeffrey.gardne                                   | r@usda.gov 406-329         | -3779        |                    |  |  |
|                                                                         |                            |              |                    |  |  |
| Solicitation/Equipment Type                                             | <b>Contracting Officer</b> | Year Awarded | Solicitation Years |  |  |
| Water Handling                                                          | RaShauna Workman           | 2019         | 2019 - 2022        |  |  |
| Weed Wash Units                                                         | RaShauna Workman           | 2019         | 2019 - 2022        |  |  |
| Potable, Gray Water, and Trailer Mounted Hand Wash Stations             | RaShauna Workman           | 2021         | 2021 - 2024        |  |  |
| CO - RaShauna Workman – Rashauna.Workman@usda.gov 541-575-3131          |                            |              |                    |  |  |
|                                                                         |                            |              |                    |  |  |
| Solicitation/Equipment Type                                             | Contracting Officer        | Year Awarded | Solicitation Years |  |  |
| Chippers                                                                | Randal Sadler              | 2021         | 2021 - 2024        |  |  |
| Fallers                                                                 | Randal Sadler              | 2020         | 2020 - 2023        |  |  |
| Mechanic with Service Truck                                             | Randal Sadler              | 2020         | 2020 - 2023        |  |  |
| Fuel Tenders                                                            | Randal Sadler              | 2020         | 2020 - 2023        |  |  |
| CO - Randal Sadler – randal.sadler@usda.gov 970-385-1266                |                            |              |                    |  |  |
|                                                                         |                            |              |                    |  |  |
| Solicitation/Equipment Type                                             | Contracting Officer        | Year Awarded | Solicitation Years |  |  |
| Mobile Sleeper (Region 4 Only)                                          | Taylor Jones               | 2020         | 2020 - 2023        |  |  |
| Vehicle with Driver (Region 4 Only)                                     | Taylor Jones               | 2020         | 2020 - 2023        |  |  |
| Refrigerated Trailers (Regions 2 & 4)                                   | Taylor Jones               | 2019         | 2019 - 2022        |  |  |
| CO - Taylor Jones – taylor.jones@usda.gov 801-625-5272                  |                            |              |                    |  |  |

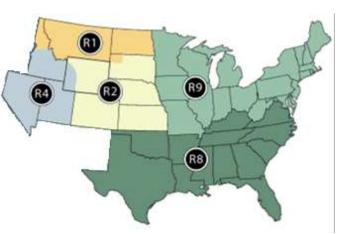

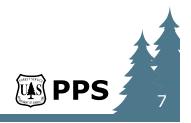

# Signing Contracting Officer – West Zone

| West Zone (Regi                                                            | ons 3, 5, 6 & 10)          | - Competitive \         | /IPR - IBPAs   |                           |  |  |  |
|----------------------------------------------------------------------------|----------------------------|-------------------------|----------------|---------------------------|--|--|--|
|                                                                            |                            |                         |                |                           |  |  |  |
| Nathan Sabo - Supervisory CO West Zone - nathan.sabo@usda.gov 541-408-8754 |                            |                         |                |                           |  |  |  |
| Solicitation/Equipment Type                                                | Contracting Officer        | Purchasing Agent        | Vear Awarded   | Solicitation Vears        |  |  |  |
| Mobile Sleeper Units ( <i>Region 5</i> )                                   | Nathan Sabo                | N/A                     | 2021           | 2021 - 2024               |  |  |  |
| wobie steeper onts (negion s)                                              | Nathan Sabo                | N/A                     | 2021           | 2021 - 2024               |  |  |  |
| Solicitation/Equipment Type                                                | Contracting Officer        | <b>Purchasing Agent</b> | Year Awarded   | <b>Solicitation Years</b> |  |  |  |
| Heavy Equipment (Region 3)                                                 | Columbus Campbell          | TBD                     | 2020           | 2020 - 2023               |  |  |  |
| Weed Washing Units (Regions 3,5,6)                                         | Columbus Campbell          | TBD                     | 2019           | 2019 - 2022               |  |  |  |
| Mechanics With Service Truck (Regions                                      | Columbus Campbell          | TBD                     | 2020           | 2020 - 2023               |  |  |  |
| CO - Columbus Can                                                          | npbell – columbus.can      | npbell@usda.gov         | 480-276-9568   |                           |  |  |  |
|                                                                            | PA - TBD                   |                         |                |                           |  |  |  |
|                                                                            |                            |                         |                |                           |  |  |  |
| Solicitation/Equipment Type                                                | <b>Contracting Officer</b> | <b>Purchasing Agent</b> | Year Awarded   | <b>Solicitation Years</b> |  |  |  |
| Miscellaneous Heavy Equipment                                              | Lydia Moore-Ward           | Ruby Knight             | 2021           | 2021 - 2024               |  |  |  |
| Incident Base Units - (Region 5 Only)                                      | Lydia Moore-Ward           | Ruby Knight             | 2021           | 2021 - 2024               |  |  |  |
| Refrigerated Trailers (Regions 5,6)                                        | Lydia Moore-Ward           | Ruby Knight             | 2019           | 2019 - 2022               |  |  |  |
| Vehicle with Driver (Regions 5,6)                                          | Lydia Moore-Ward           | Ruby Knight             | 2020           | 2020 - 2023               |  |  |  |
| CO - Lydia Moore-                                                          | Ward – lydia.moore-        | ward@usda.gov 6         | 26-201-4904    |                           |  |  |  |
| PA -                                                                       | Ruby Knight - ruby.k       | night@usda.gov          |                |                           |  |  |  |
|                                                                            |                            |                         |                |                           |  |  |  |
| Solicitation/Equipment Type                                                | <b>Contracting Officer</b> | <b>Purchasing Agent</b> | Year Awarded   | Solicitation Years        |  |  |  |
| Potable/Gray Water Truck & Trailer                                         |                            |                         |                |                           |  |  |  |
| Mounted Handwashing (Regions 3,5,6)                                        | Craig Ericson              | Eric Rusch              | 2021           | 2021 - 2024               |  |  |  |
| Chainsaw Repair Trailers (Region 5)                                        | Craig Ericson              | Eric Rusch              | 2021           | 2021 - 2024               |  |  |  |
| Heavy Equipment with Water (Region                                         | Craig Ericson              | Eric Rusch              | 2019           | 2019 - 2022               |  |  |  |
| Fuel Tenders (Region 3,5,6)                                                | Craig Ericson              | Eric Rusch              | 2020           | 2020 - 2023               |  |  |  |
| CO - Craig Ericson – craig.ericson@usda.gov 530-559-6264                   |                            |                         |                |                           |  |  |  |
| PA - Eric                                                                  | Rusch - eric.rusch@us      | da.gov 707-373-53       | 26             |                           |  |  |  |
|                                                                            |                            |                         |                |                           |  |  |  |
| Solicitation/Equipment Type                                                | Contracting Officer        | Purchasing Agent        |                |                           |  |  |  |
| Heavy Equipment (Region 5)                                                 | Nathan Stampke             | Tracy Lisius            | 2021           | 2021 - 2023               |  |  |  |
| Heavy Equipment (Region 6)                                                 | Nathan Stampke             | Tracy Lisius            | 2020           | 2020 - 2023               |  |  |  |
| Emergency Medical Technicians                                              | Nathan Stampke             | Tracy Lisius            | 2019           | 2019 - 2022               |  |  |  |
| Advanced Life Support (ALS) and Basic                                      |                            |                         |                |                           |  |  |  |
| Life Support (BLS) Ambulance Services                                      | Nathan Stampke             | Tracy Lisius            | 2019           | 2019 - 2022               |  |  |  |
| CO - Nathan Stampke – nathan.stampke@usda.gov 458-231-1180                 |                            |                         |                |                           |  |  |  |
| PA - Tracy Lisius - tracy.lisius@usda.gov 541-604-9267                     |                            |                         |                |                           |  |  |  |
| Collisitation /Environment T                                               | Contracting Office         | Dunch action Art at     | Maan Assault 1 |                           |  |  |  |
| Solicitation/Equipment Type                                                | Contracting Officer        | Purchasing Agent        |                |                           |  |  |  |
| Chipper (Regions 3,5,6)                                                    | Linda Neely                | Chase Knight            | 2021           | 2021 - 2024               |  |  |  |
| Water Handling (Regions 3,5,6)                                             | Linda Neely                | Chase Knight            | 2019           | 2019 - 2022               |  |  |  |
| Fallers (Regions 3,5,6)                                                    | Linda Neely                | Chase Knight            | 2020           | 2020 - 2023               |  |  |  |
| CO - Linda Neely – linda.neely@usda.gov 458-256-7465                       |                            |                         |                |                           |  |  |  |
| PA - Chase Knight - chase.knight@usda.gov 458-218-2120                     |                            |                         |                |                           |  |  |  |

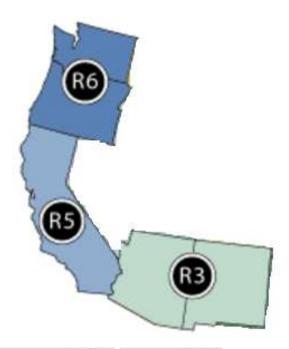

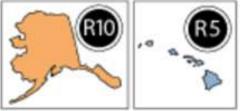

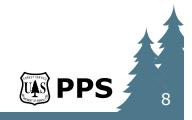

# WHAT IS A VIPR I-BPA?

- An Incident Blanket Purchase Agreement (I-BPA) is not a binding contract. Orders placed against the I-BPA or 'BPA Calls' create the binding contract at time of order/dispatch. Finally, I-BPAs have NO GUARANTEE OF WORK. NO FUNDING ASSOCIATED TO I-BPA.
- I-BPAs are established preseason to fulfill reoccurring needs during the fire season. The Government and the Contractor agree on; rates, location of resources, and ensure the vendor's resources meet the Government's requirements/specifications. I-BPAs are typically a 3year duration. Each year the vendor has the opportunity to change; pricing, dispatch center, location of equipment and replace equipment (like or better without changing typing).
- I-BPAs can be used by any Government Wildland Fire Partners (State/Counties), but it is OPTIONAL.

# SIMPSON CREEK TRAIL

National Forest

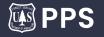

# WHAT IS A VIPR I-BPA?

- Each I-BPA advertisement is intended for multiple awards. Each award is associated to a vendor, a piece of equipment and a dispatch center. A ranked listing of similar equipment is called a Dispatch Priority Listing (DPL).
- Ranking is determined and generated by the VIPR software program. "Advantage" are clearly listed within the solicitation and may factor into DPL ranking.
- When there is an incident, after Agency and Cooperator resources have been used, the DPL of the closest dispatch center is used following the ranked order and I-BPA holders are contacted.
- If the local DPL is exhausted, there maybe an OPTION to use neighboring dispatch centers DPLs.
   Depending on current Agency Preparedness Level.

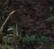

PSON CREEK

CHIPPEWA

National Forest

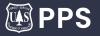

# I-BPA Preseason Agreements are available for the following equipment/service categories:

- Bus, Crew Carrier
- Chipper
- Clerical Support Unit
- Communications Unit
- Dozer
- Engine
- Excavator
- Faller and Faller Module
- Feller Buncher
- Fuel Tender
- GIS Unit
- Gray Water Truck
- Handwashing Unit
- Helicopter Operations Support Unit
- Masticators-Boom Mounted
- Mechanic with Service Truck Heavy Equipment Type 1

- Mechanic with Service Truck Light Auto/Heavy Truck Type 2
- Mobile Laundry
- Mobile Sleeper Unit
- Potable Water Truck
- Pumper Cat
- Refrigerated Trailer
- Road Grader
- Skidder
- Skidgine
- Softtrack
- Strip Mulcher/Masticator
- Tractor Plow
- Transport
- Vehicle with Driver
- Water Tender (Support or Tactical)
- Weed Washing Unit

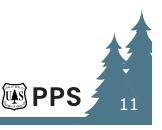

# **2021 Solicitations**

- Potable Water Tender, Gray Water Tender, and Trailer-Mounted Hand Wash Station
- Chipper
- Miscellaneous Heavy Equipment: Feller Buncher, Mulcher/Masticator, Road Grader, and Skidder
- Regional Specialized Equipment
  - Mobile Sleeper Units (CA)
  - Incident Base Units (CA)
  - Mobile Chain Saw Repair Trailers (CA)
  - Heavy Equipment (CA)

## Solicitations Close March 31, 2021

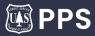

PSON CREEK

CHIPPEWA

National Forest

# **2021 Rollover Modifications**

- Water Handling Engines and Tenders
- Weed Wash Units
- Mechanics With Service Truck
- Refrigerated Trailers
- Vehicle With Driver
- Fuel Tenders
- Fallers
- Heavy Equipment with Water
- Heavy Equipment (WA & OR)
- Emergency Medical Technicians (WA & OR)
- Ambulance Services (WA & OR)

## Rollovers Close March 15, 2021

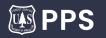

SON CREEK

CHIPPEWA

National

TOTOM

### **Miscellaneous Heavy Equipment:**

- Major Changes to 2021 Solicitation
  - Mulcher/masticator head requirement changes

     See Section D.2.1.1 (Strip Mulcher/Masticator)(2)
  - Radio requirement for operators
     – See Section D.2.1.1(a)(15)
- See Section E of the solicitation for technical evaluation submission requirements.

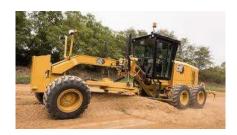

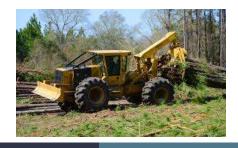

**PPS** 

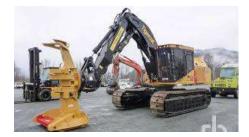

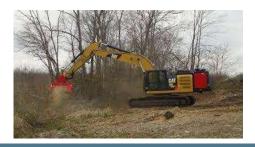

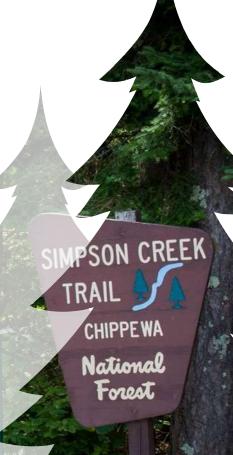

#### Potable Water, Gray Water Tenders & Trailer Mounted Hand Wash Stations

- Major Changes to 2021 Solicitation
  - A tractor/trailer combination (5th wheel trailer) or tow behind trailer (bumper pull) may qualify as a potable water vehicle. The following requirements apply regardless of vehicle configuration – See Section D.2.1.2.2(a)
  - Trailer Mounted Handwash Station Specifications See D.2.1.2.3(a)
  - Minimum of one wash basin shall be of sufficient clearance for washing of 1-liter water bottles – See Section D.2.1.2.3(e)(6)
- See Section E of the solicitation for technical evaluation submission requirements.

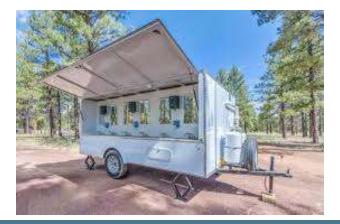

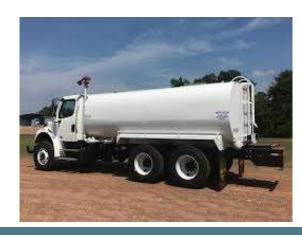

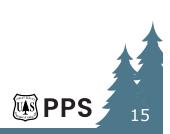

# Chippers

- Major Changes to 2021 Solicitation
  - Minimum of a 3-person crew See Section D.2.1.1
- See Section E of the solicitation for technical evaluation submission requirements.

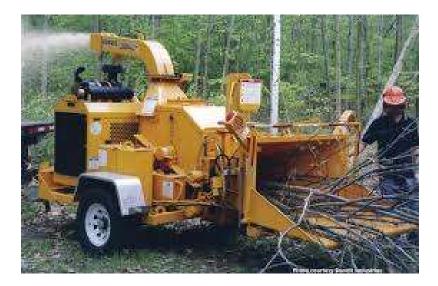

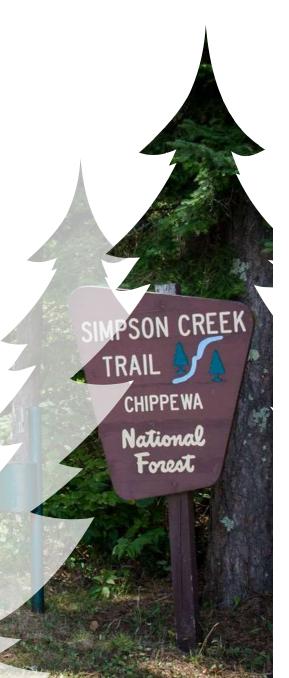

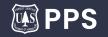

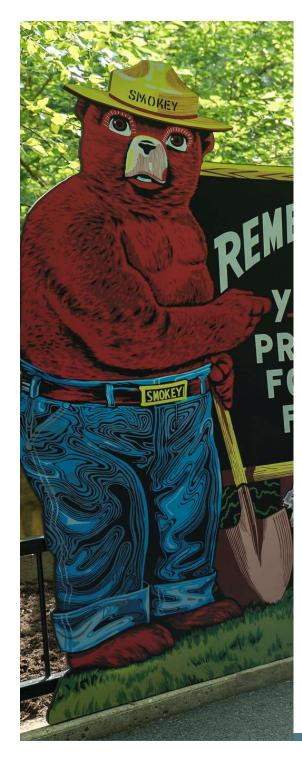

# <u>Single Website – "One Stop Shop"</u>

(Updated in real time)

#### Exhibit H – Geographic area terms and conditions

- State specific terms and conditions
- Requirement for vendor self-status using web portal

#### **Critical Points of Contact**

- Contracting Officer and Purchasing Agent cell phone and email address
- Payment center contact information

#### **Special Announcement Notifications**

- COVID-19 information
- I-BPA FAQs

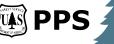

# Technical Evaluation Process (Section E)

https://youtu.be/WTAeF-EX8X8

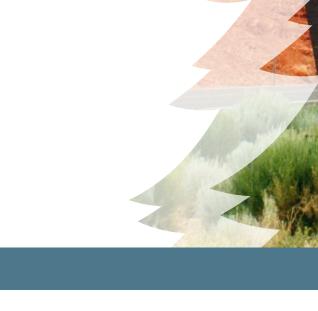

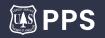

JIXIE Vational

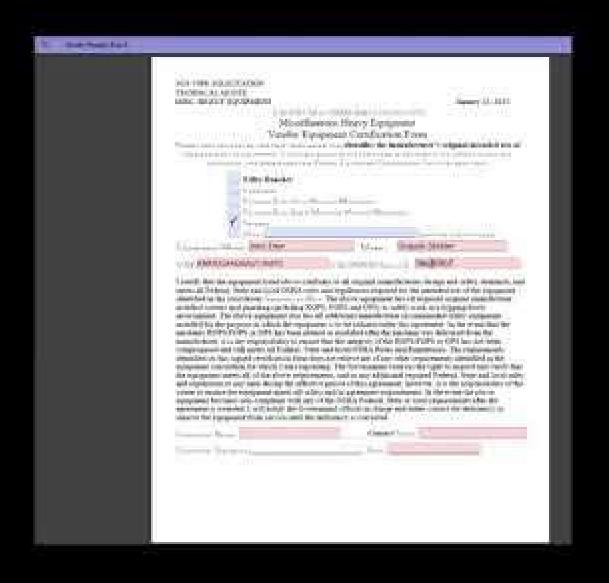

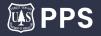

# **Self Status in IROC**

2021 – Vendors will be <u>**required**</u> to self status their equipment within the IROC web status tool.

To obtain an account access guides on the website

1.) Obtain NAP account

2.) Request Access – if you do not have an existing IROC account

3.) Access IROC

SIMPSON CREEK TRAIL CHIPPE WA

> National Forest

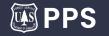

# **Setting Web Status**

1.) Log in to IROC

2.) Type Web Status in Filter and select Web Status Resource Manager module

a) set the status for one or more resources

3.) Set the Available Area or Set Resource Status

a) Click the checkbox of the Resource(s)

b) Set the Available Area or Resource Status

i) Local, State, National or GACC

ii) Available or Unavailable

4.) Click Update and then click Close

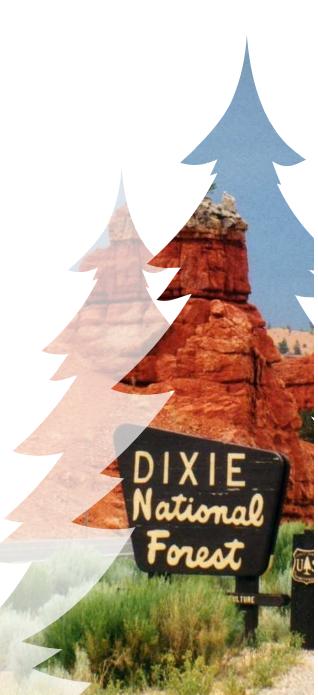

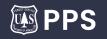

# Critical Timeframes and Deadlines <u>New Solicitations</u>

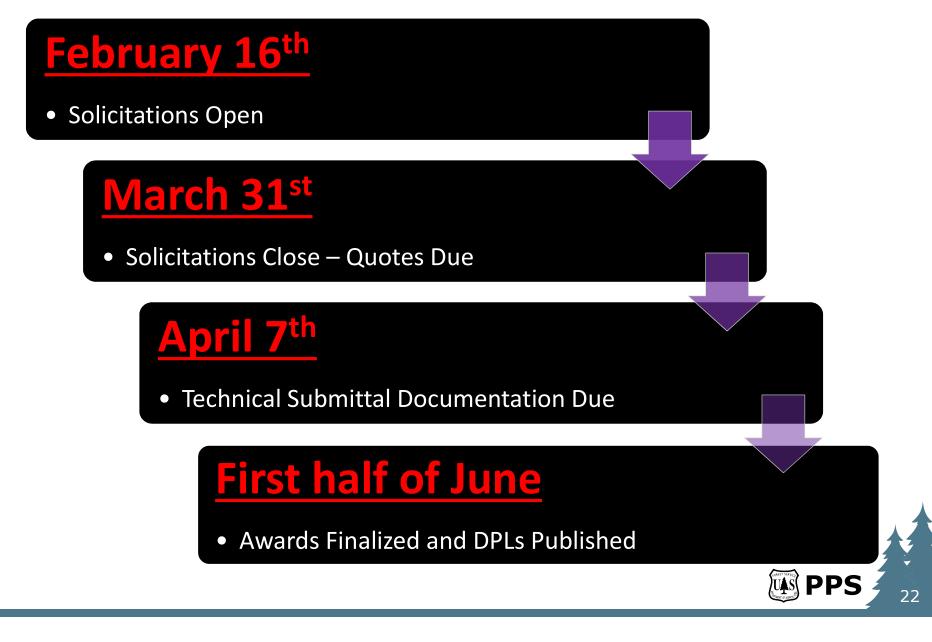

#### Critical Timeframes and Deadlines Rollover Modifications

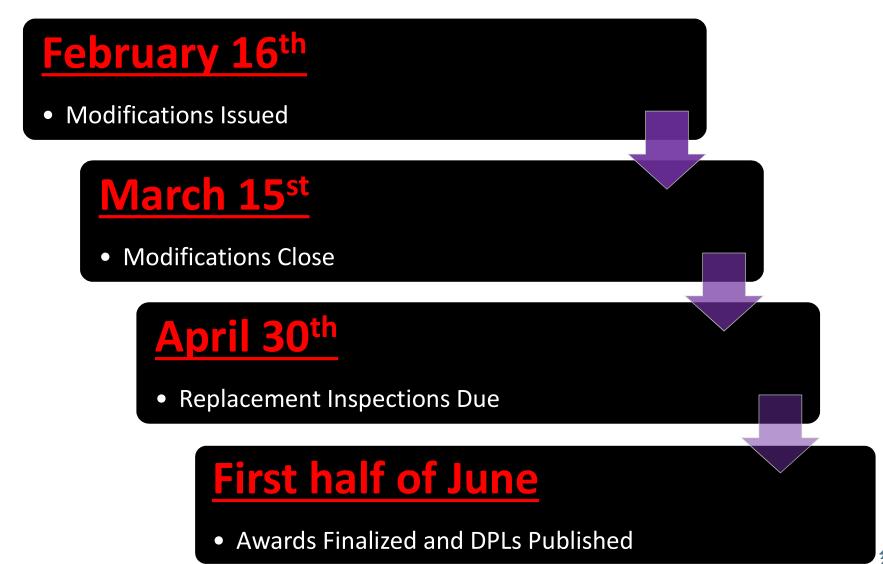

### **Help and Assistance**

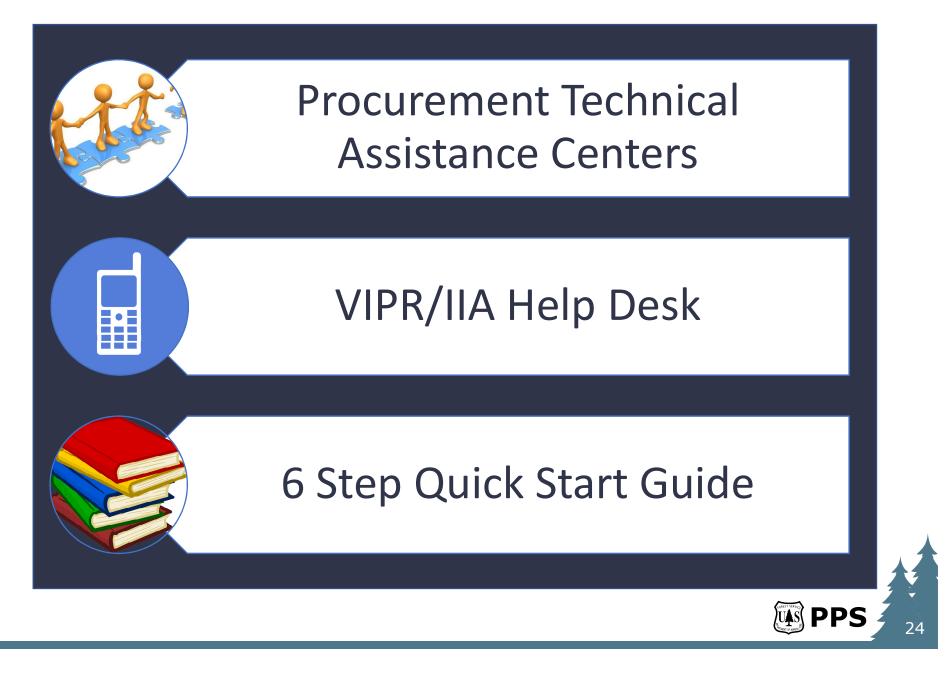

#### Procurement Technical Assistance Centers (PTAC - <u>https://www.aptac-us.org/</u>)

#### Arizona

- 480-647-9989
- Website: <u>https://azptac.com/</u>

#### California

- 916-442-1729
- <u>http://cacapital.org/ptac/</u>

#### New Mexico

- 505-224-5965
- <u>http://www.nmptac.org</u>

#### Oregon

- 541-736-1088 or 800-497-7551
- http://www.gcap.org

#### Washington

- 360-464-6043
- <u>http://www.washingtonptac.org</u>

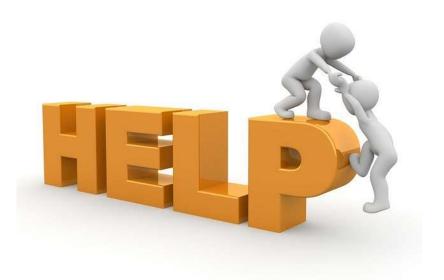

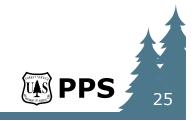

### VIPR/IIA Help Desk

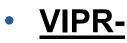

- http://www.fs.fed.us/business/incident/vendorsupport.php
  - VIPR Vendor User Guide/Quick Reference Guide
  - Vendor Web Application Overview PowerPoint
  - Tutorials Online step by step
  - FAQs: <u>http://www.fs.fed.us/business/incident/faq.php</u>
  - Helpdesk Email: <u>IIA-HelpDesk@fs.fed.us</u>

HELPDESK 1-866-224-7677 (Option 3)

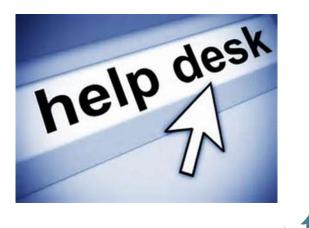

### **6 Step Quick Start Guide for New Vendors**

Click on link "Vendor Information Brochure" https://www.fs.fed.us/business/incident/vendors.php?tab=tab\_signup

- <u>Step 1</u> Obtain an e-mail address: If you don't already have one, obtain a valid email address. You can obtain one from your internet service provider (ISP) or you can use one of the many free services available on the Web. A valid email address is required to register with Data Universal Number System (DUNS), System for Award Management (SAM), and eAuthentication.
- <u>Step 2</u> Obtain DUNS Number; <u>http://fedgov.dnb.com/webform/</u>
- <u>Step 3</u> Obtain an IRS TIN Number; For invoicing, payment, and tax purposes, you
  must have a Taxpayer Identification Number as required by the IRS. <u>www.irs.gov</u>

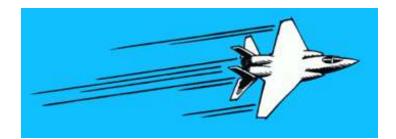

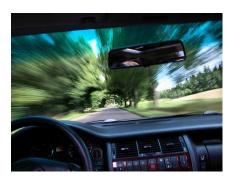

#### 6 Step Quick Start Guide for New Vendors Continued

- <u>Step 4</u> Register with SAM: In order to do business with the Federal Government (as required by FAR 4.11), you must register in the System for Award Management (SAM). You are required to validate your information in SAM once per year. Even if you do not have any updates, you must access SAM at least once every 12 months to keep your SAM account active. The Government cannot make payments to vendors with an expired or inactive SAM account.
- <u>Step 5</u> Obtain Level 2 e-Authentication account; The individual from your company who will be signing your preseason incident agreement with the Forest Service must obtain a Level 2 eAuthentication account in order to transact business with the government. NOTE: You MUST access your eAuthentication account at least once every 90 days to keep your account from being deactiviated. https://www.fs.fed.us/business/incident/eauth.php
- <u>Step 6</u> Register at beta.SAM and watch for business opportunities: Every competitive solicitation we offer is first posted to beta.SAM, which provides you with government-wide business opportunities. Every solicitation is different, so carefully read the instructions on how to submit your offers. <u>https://beta.sam.gov/</u>

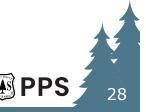

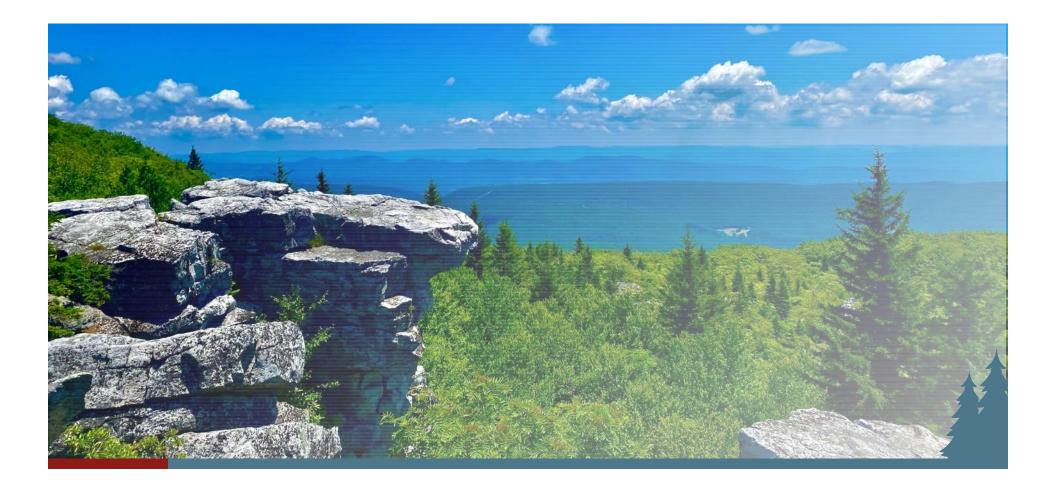

# **Questions?**

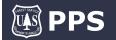